# Checklist For Starting a Magazine

# **Define Your Niche**

- O Identify target audience
- Research market demand
- $\bigcirc$  Choose a unique angle

## **Develop Your Business Plan**

- Outline business model
- Set goals and objectives
- $\bigcirc$  Plan financials

## **Establish Your Brand**

- Create a catchy name
- O Design logo and theme
- O Develop brand voice

## **Gather Content**

- $\bigcirc$  Hire writers and editors
- $\bigcirc$  Curate articles and features
- $\bigcirc$  Plan issue themes

# **Design and Layout**

- Choose design software
- Layout each issue
- Integrate graphics and photos

# **Printing and Distribution**

- Select a printer
- $\bigcirc$  Decide on distribution channels
- O Manage subscriptions and sales

# Marketing and Promotion

- O Develop a marketing strategy
- ⊖ Utilize social media
- Plan launch event

#### Go-to Resources for Starting a Magazine

#### **Content Management**

- **Design and Publishing**
- Google Docs
- Microsoft Word

Useful Tools

Notion

- Canva
  - Scribus

Logo Generator
QR Code Generator

#### **Business & Accounting**

- ZenBusiness
- Northwest Registered Agent
- FreshBooks
- MyCorporation

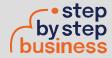

Adobe InDesign